# **Introduction to Python**

#### **Learning a Not-So-Foreign Language**

Translate the following expressions.

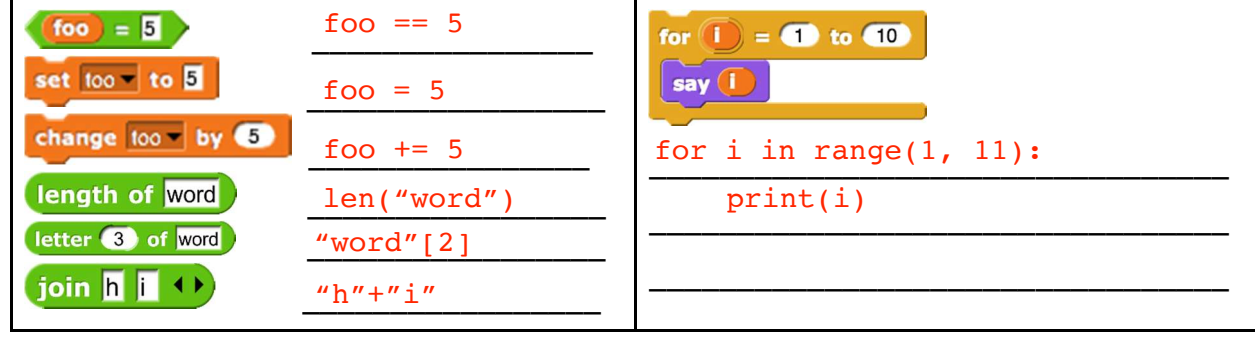

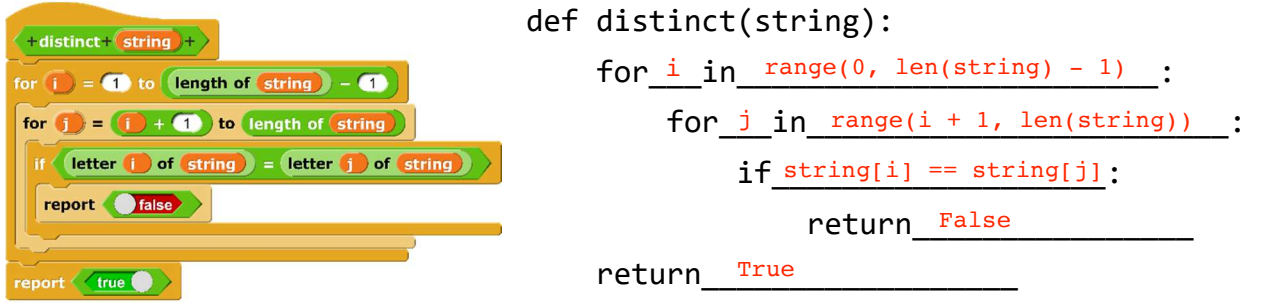

#### What is the difference between print and return?

Print is similar to "say" in Snap: it just displays a value. Return on the other hand, is like report: it attributes a value to a function call.

### **Monty Python's Practice Circus**

- 1. Fill in the fizzbuzz function so that it does the following:
	- Print out the numbers 1 through 100
	- If the number is divisible by 3, print "fizz".
	- If it is divisible by 5, print "buzz".
	- If it is divisible by 15, print "fizzbuzz".

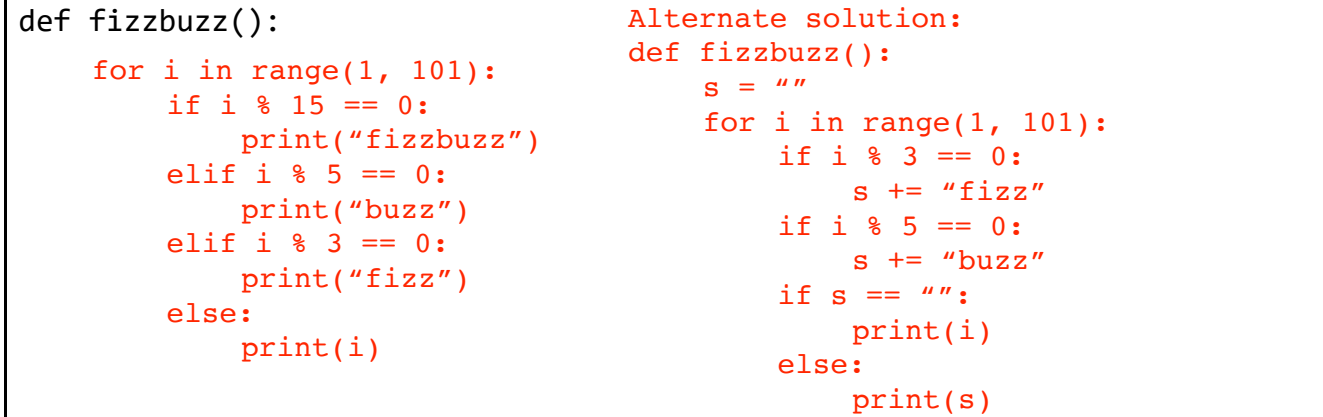

2. Write a function that will count the number of times a letter appears in a string. For example, if the string was "tinny", and we were going to find the number of times the letter "n" appears in the string, our function will return 2. If we tried to find the number of times "d" appeared in the string, our function would return 0.

Try writing this iteratively and recursively. Finish one way? Try it the other way!

```
def find num of letters (str, letter): \vert def find num of letters (str, letter):
   #iterative
   count = 0for item in str:
         if item == letter:
             count += 1return count
                                                  #recursive
                                                  if len(str) == 0:return 0
                                                  elif str[0] == letter:return 1 + find_num_of_letters(str[1:], letter)
                                                  else:
                                                      return find num of letters(str[1:], letter)
```
### **Bugs? What Bugs?**

We decide to write a function called floor divide which will report the number of times a smaller number can fit into a bigger number. We know our algorithm is right but we notice there are a lot of Python syntax bugs in our code. Identify and fix them!

```
def floor divide(big num, small num):
 if small_num = 0: 
if small_num == 0:
The contract control of the cannot divide by zero! \frac{quotes}{return x}current num = small num
            num times = 0 while current_num <= big_num 
needs colon after big_num
                  current num = current num + small num
                  num times = num times + 1 return num_times 
                                                      String must be in 
                                                       return "You cannot
                                                      divide by zero!"
```
## **Extra for Experts: Falling Factorial**

Write a function falling, which is a "falling" factorial that takes two arguments, n and k, and returns the product of k consecutive numbers, starting from n and working downwards. For example,  $falling(10, 3)$  will return 720  $(10 * 9 * 8)$ .

```
def falling(n, k):
   if k == 0:
       return 1
   else:
       return n * falling(n - 1, k - 1)
```